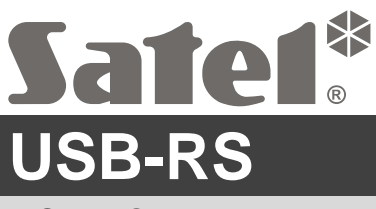

USB-RS převodník pro programování zařízení SATEL

usb-rs\_cz 06/21

 $\mathcal{L}$ 

Převodník USB-RS umožňuje připojit k počítači zařízení SATEL vybavená následujícími porty:

- RS-232 s konektorem typu PIN5 nebo RJ,
- RS-232 (TTL) s konektorem typu PIN3 nebo RJ.

Dále převodník umožňuje programovat radiové přijímače SATEL.

Převodník je dodáván s USB kabelem.

*Poznámka: Tento převodník neumožňuje programování ústředen CA-64.*

# **1. Popis převodníku USB-RS**

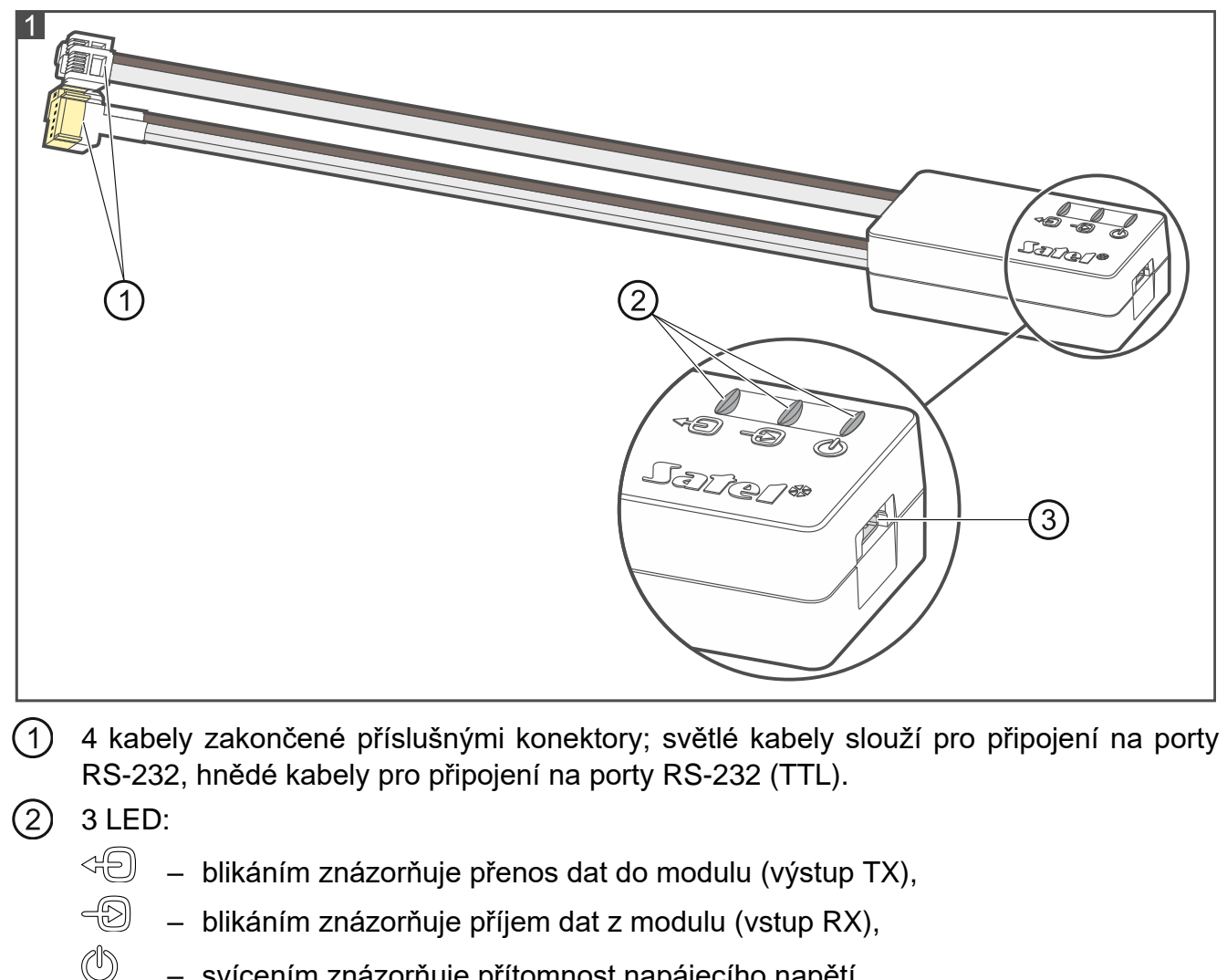

- svícením znázorňuje přítomnost napájecího napětí.
- USB konektor typu MINI-B pro připojení převodníku k počítači.

## **2. První připojení převodníku k počítači**

- 1. Za pomocí dodávaného USB kabelu proveďte propojení USB portu počítače s USB konektorem typu MINI-B převodníku.
- 2. Systém Windows automaticky nedetekuje nové zařízení a zobrazí se okno s průvodcem nastavení. Průvodce nastavení Vás provede procesem instalace ovladače pro toto nové zařízení. Některé verze operačního systému Windows mohou zobrazit varování, že ovladač neprošel testem shody. Tuto hlášku ignorujte a pokračujte v instalaci ovladače.

#### *Poznámky:*

- *Pokud systém tento ovladač automaticky nenainstaluje, můžete si jej stáhnout*  z webových stránek www.ftdichip.com/Drivers/VCP.htm. Kde z tabulky "VCP Drivers" *vyberete příslušný ovladač pro systém instalovaný na Vašem počítači. Soubor si stáhněte a uložte na pevný disk. Během procesu instalace ovladače, vyberte umístění staženého souboru ovladače. Po instalaci ovladače počítač restartujte.*
- *Pokud chcete optimalizovat funkci převodníku, můžete v pokročilém nastavení COM portu nastavit parametr "Latency timer" na 1 ms (místo standardních 16 ms).*
- *Pokud chcete převodník použít pro spojení s programem GUARDX, musíte použít program verze 1.13 (nebo novější).*

#### **3. Programování radiových přijímačů**

Pokud chcete programovat rádiové přijímače ovladačů vyráběných firmou Satel, použijte adaptér PIN3/RX (Obr. 2). Adaptér připojte podle instrukcí uvedených u přijímačů.

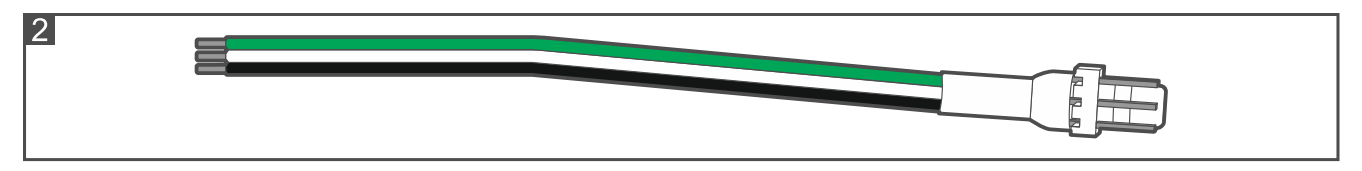

### **4. Specifikace**

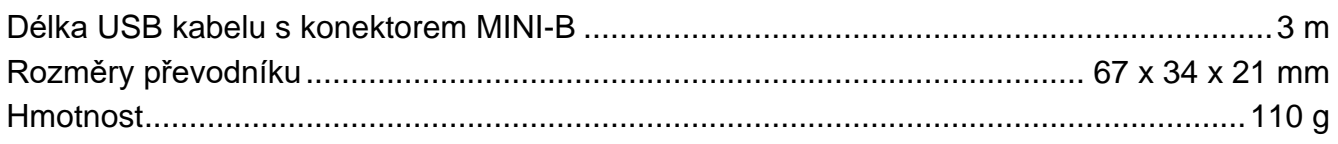

#### **Prohlášení o shodě naleznete na www.satel.eu/ce**